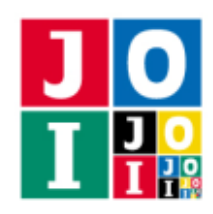

Japanese Olympiad in Informatics 2015/2016 Spring Training Camp/Qualifying Trial March 19–25, 2016, Komaba/Yoyogi, Tokyo

Contest Day 2 – Technical Info Sheet

## 技術情報 (Technical Info Sheet)

## 競技システムについて

- 解答提出用 Web インタフェースからソースを提出すること. 解答プログラムは, 入力を標準入力か ら読み込み,出力を標準出力に出力し,正常終了すること(0 を返すこと).各課題ごとに,最後の 提出から1分間は解答を提出することができない.ただし、課題によってはこれとは異なる解答提出 方法のものもあるかもしれない.その場合,詳細は問題文および Overview Sheet に記載される.
- 解答プログラムを採点用入力データに対して実行した際に,時間やメモリの制限を満たして正常終 了し,かつ,出力が正しい場合に,その採点用入力データの配点分の得点が与えられる.ただし,課 題によってはこれとは異なる採点方法のものもあるかもしれない.その場合,詳細は問題文および Overview Sheet に記載される.
- ソースを複数回提出した場合は,提出された全てのソースが採点され,提出されたソースの得点の最 大値がその課題の得点となる.ただし、競技サーバに予期せぬ障害が発生した場合は、最後に提出さ れたソースのみを採点の対象とする場合がある.提出したソースは,各自の競技用 PC に保存してお くことを勧める.
- 採点システムで実行される際のスタックサイズに制限はない.使用されるスタックは,そのプログ ラムが使用するメモリの一部として扱われるので,Overview Sheet に記載されたメモリ制限を超える ことはできない. 再帰処理を行うときはスタックオーバーフローに注意すること. 競技用 PC 上で実 行する際にスタックサイズの制限を解除するには,シェル上で ulimit -s unlimited を実行するこ と.このコマンドを実行することで,そのシェルを閉じるまでは,そのシェル上で実行されるプロセ スに対してスタック制限が解除される.

## C++ の入出力について

大量の入出力データを扱う課題を解く際に,入出力の処理に cin, cout ストリームを使用した C++ プロ グラムは scanf, printf 関数を使用した同等のプログラムに比べて遅い. cin / cout ストリームを使用してい るのであれば,代わりに scanf / printf を使用することを強く薦める.

## 64 bit データ型

課題によっては,32 bit には収まらない大きな整数を扱う必要がある.この場合,C/C++ では long long などの 64 bit の整数データ型を用いないとならない. 以下に, これらのデータ型の使い方を説明するため のサンプルコードを挙げる.

```
int main(void) {
   long long varname;
   scanf("%lld", &varname);
   // 変数 varname に対して何か処理をする
   printf("%lld\n", varname);
   return 0;
}
```